## "Quality Counts" in 19-20

## How to Earn an Individual Stipend

Quality Counts – Raising the Quality of Early Learning & Care

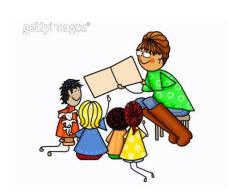

The "Quality Counts" Consortium in Tuolumne County is offering incentives for teachers and family engagement staff to participate in quality improvement activities this year.

#### Who is eligible:

- Teachers and instructional aides, who work directly with children from birth up to Kindergarten at licensed or license-exempt child care centers. This includes Apprentices and Student Teachers that have earned a permit.
- Home Visitors, Family Advocates and Family Engagement staff who work at Quality Counts sites with parents of children birth to five.
- Program Managers and Directors who directly supervise these staff members, and/ or who are working toward QRIS goals.
- There is an eligibility requirement to work a minimum of 15 hours a week for the length of the school year (as determined by your site.)
- Your site must have agreed to fully participate in Quality Counts. Your director will know if this is true.

#### How to get started:

You must complete the on-line application every year. A coach will then contact you regarding next steps, including completion of a W-9 if needed.

If you have questions about the application process, contact one of the following:

- If you work at a Private Site or Tiny Tots: Suzan Greenwood at ICES (533-0377, suzang@icesagency.org)
- If you work at ATCAA, Samantha White
- If you work at Columbia College, SELPA or Belleview: Sheila Kruse (588-8067, sheilamkruse@gmail.com) or Beth Barnett (bbarnett@tcsos.us)

A link to the online application will be emailed to you if you have participated last year. The link will also be on the First 5 Tuolumne website. It is provided, below.

https://www.surveymonkey.com/r/QCindiv19-20

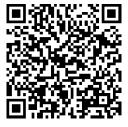

#### **INDIVIDUAL STIPEND REQUIREMENTS** for education and professional growth:

Once we have received your application, we will be in contact with you for the following:

- You must confirm that last year's W-9 has the correct information or provide an updated W-9.
- You will meet with a coach to complete an individual professional growth plan on iPinwheel.
- You will learn how to put information on completed units, workshops and on-line training on the iPinwheel data system for approval by a coach.
- You may be asked to provide additional information if you work at a state-funded site.
- You will be required to get a Workforce Registry number if you don't already have one. ICES will provide assistance with this.

# This year, eligible individuals who work at rated sites may earn up to \$750 by completing one or more of the following:

<u>Units</u>: You may earn college units directly linked to earning a permit or a degree in Early Childhood Development or closely related field, with a grade of C or better. Transcripts will need to be uploaded to iPinwheel and approved by a supervisor or a Quality Counts coach.

## <u>Professional Development</u>: This year, professional development will be considered workshops, on-line courses, and/or approved coaching hours, in any combination.

- Training (in person or web-based) that your supervisor or coach has approved as linked to your
  professional growth plan is eligible, as long as it does not occur during paid work hours. In-person
  trainings locally, such as CPIN trainings, ICES workshops, etc. that are offered outside of regular
  work hours are eligible.
- Trainings where travel <u>out of county</u> is involved, will be eligible as follows:
  - 1. If the individual is attending during paid work hours, one hour of stipend credit/training day will be awarded for the extra effort. (For example, a two day training would earn 2 stipend hours). Your supervisor must approve this in iPinwheel.
  - 2. If the individual is attending outside of paid work hours, the hours for the training alone (not travel time) will be credited toward a stipend. (For example, a two day training with 6 hours on Day One and 4 hours on day 2 would earn 10 stipend hours). You must upload agendas to iPinwheel.
  - 3. DO NOT WAIVE payment from your employer to change this scenario. We will not pay a stipend in this circumstance.
- Coaching hours will be determined by your coach. Coaches have been advised to give credit only
  for active engagement and completed assignments and will put these hours into the iPinwheel
  system.

#### Hours that are not stipend-eligible:

- Training that occurs during paid work time or where your hours of attendance are paid by your employer or another entity.
- Extra hours you may spend being observed by a coach, or coaching linked to regular workplace
  activities are not considered stipend eligible. The coaches will determine credit-able coaching
  hours.
- Any training that is required by Licensing.

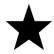

Adding up eligible education, training and coaching:

Units, coaching, workshops, and web-based training can be combined to earn a stipend of up to \$750 total. We can only promise \$750/person for stipends earned in 19-20.

Units: (Please note that units are not stipend-eligible for Apprentices.)

I unit: \$1502 units: \$3003 units: \$500

Professional Development: \$25 for each approved eligible hour of training or coaching.

Here are some examples of ways to earn the full stipend of \$750:

- Complete 5 eligible units or more
- Complete one 3-unit eligible course and 10 hours of professional development
- Complete 30 hours of approved professional development

#### Timeline.

- The annual timeline for earning a Quality Counts Teacher stipend is from <u>June 1<sup>st</sup> 2019</u> to <u>May 31<sup>st</sup> 2020</u> (unless a stipend has already been paid for those June hours last year).
- If a college course will be completed in June 2019, the Quality Counts program must be informed and the transcript must be posted prior to June 30<sup>th</sup>.
- If a teacher leaves employment as an Early Childhood educator in Tuolumne County during the school year due to personal hardship circumstances, eligibility for receiving a stipend at year-end will be determined on a case-by-case basis. This request must come from the teacher's supervisor, not the individual teacher.

Regarding W-9s: If you receive \$600 or more in a stipend, the County of Tuolumne must report this as income to the Internal Revenue Service, using the information provided on your W-9. This occurs during a calendar year.